## **Photoshop 2021 (Version 22.3) Keygen Full Version Windows x32/64 {{ lAtest versIon }} 2022**

Selecting the right version of an application to install is an easy task. You need to determine whether the software you want to install is a trial version, a demo version, or a full version. Then, you can follow the instructions on the screen to install. Installing software is a fairly simple procedure. First, you need the software you want to install. Then, you need to create a disc or download the software. Then, you need to burn the disc or open the.zip folder. Once the installation is complete, the software is ready to use. You can check the version numbers to determine whether or not you have successfully installed the software.

## **[CLICK HERE](http://bestsmartfind.com/ZG93bmxvYWR8VWIzT1RGMWRYeDhNVFkzTWpVNU1qVTNOSHg4TWpVNU1IeDhLRTBwSUZkdmNtUndjbVZ6Y3lCYldFMU1VbEJESUZZeUlGQkVSbDA.baccaratchemin?montmartre&balancer=elongation&mercedes=UGhvdG9zaG9wIDIwMjEgKFZlcnNpb24gMjIuMykUGh)**

I initially encountered a problem when trying to activate Photoshop with my existing Adobe account. I'd asked my Adobe representative to activate Photos and Creative Cloud but hadn't asked to activate Photoshop. It didn't occur to me until days later that it doesn't automatically activate a program but rather you choose to activate it with your existing account. You have to edit the settings on the Account page of the main Help menu, but once you're done, Photoshop Elements will always receive updates for the free version on its own. You can log in with your current Adobe ID and password at any time and the program will refresh itself for you. You can also just copy a log-in token and paste it into the new program. The program's "Help" menu is actually the best way to access many features, like security, color selection, and even blur tools, and that's already part of the program and not in the help menus. Since it's a basic photo editor, there is nothing too complicated to whet your appetite. After a few minutes, you'll be familiar with the interface. The tools are listed in left-to-right order on the top toolbar and can be changed via a pull-down menu. In fact, you can rearrange the order of the tools, and some of the tools have multiple buttons. It's also worth mentioning here that, despite all this, Photoshop is still a full-on investment. If you are serious about digital photography, you owe it to yourself to get as much out of Photoshop as possible. After all, at US\$699, it is the most powerful photo editor there is. But if you're a technology neophyte looking to get a quick lesson in digital photography, then Photoshop may not be for you.

## **Photoshop 2021 (Version 22.3) Download Licence Key 64 Bits {{ NEw }} 2022**

The brushes are the next item we need to look at is the Brush tool. It comes with a million brushes to choose from. Most of them are common shapes like circles and arcs. Some are already set up for you like strokes, like straight and dotted. But, there are many more. Check out the photo below. In Photoshop, you can create your own brushes. Neater than a snip here and a snip there, it's this well shared tip: snip a selection on the image that's bigger than the beginning or end of the picture. This ensures that your selection doesn't move the photo. With the Selection tool you can make rectangular, elliptical, freehand or polygon selections of any shape. The Color and Swatches tool lets you use, modify, copy and save custom colors for your content. While this may seem like a pretty self-explanatory element, it actually has powerful features that will keep your visual content vibrant and unify your color schemes. 6 Basically, they're used to give printed objects a realistic look in computer images by giving them an "ink drawing" quality. They are particularly useful for small objects or fine details, such as highlights on cloth, simulated woodgrain, bevels, metallic pigments, etc.. Most people will use image correction tools in Photoshop instead of using libraries. So, if you'll be using Photoshop, you will need to adjust your colors, contrast and other elements. The Color/Adjustments tool helps you out though! Lightroom is a photo editing and management platform that is part of Adobe's Lightroom ecosystem. Lightroom allows you to perform quick adjustments like contrast, tint, color balance, and exposure, to name a few. However, Lightroom is also designed to transform raw images to instant-print-ready files. e3d0a04c9c

## **Photoshop 2021 (Version 22.3) Download Activation Hacked For PC {{ NEw }} 2023**

This Photoshop feature is available in every version of Photoshop and you can use it to find and fix color problems in your images. You can also use the tool to save space and to reduce the number of layers in your files. You can also use the feature to export HDR images. You can even use the feature to search for all the images in various formats and you can remove the background from that too. If you need a strong photo editor but don't want the complex features of Photoshop, you'll enjoy the simplicity and full-featured photo tools included in Lightroom Classic. Lightroom lets you manipulate your photos with the tools you already know and love, and it also offers a suite of powerful features for advanced retouching. It may not be as robust as the full Photoshop editor, but it's still capable of handling even the most complex photo editing jobs. An interesting upcoming feature is Camera Shake Removal. Admittedly, it will cost a bit more than the other existing options, but it will be worth it for the results. By using the Camera Shake Removal feature, you can pretty easily remove the effects of camera shake. Another great feature that will be included in Photoshop CC is the new Aperture Slider. It allows for adjustable width adjustments. However, it doesn't give you the same visual options as the existing Vanish feature. On the desktop, there's an emphasis on making a range of adjustments and enhancements to your images (in any of Photoshop's normal editing tools) and then saving the image as a Photoshop file. It's a little more complicated than Photoshop Elements. There are also a range of powerful features, and a view called Smart Histogram, which is a highly intelligent feature that shows you how your image is faring in terms of contrast and tonal balance.

cs photoshop free download windows 7 photoshop 8 cs me free download adobe photoshop cs me free download adobe photoshop 7.0 download laptop adobe photoshop 7.0 download app photoshop 7.0 download xp photoshop 7.0 download install photoshop 7.0 download zip file adobe photoshop 7.0 download softlay adobe photoshop 7.0 download serial key

On the web, users can now rely on Photoshop to empower their work, whether it's on desktop or mobile. MyPaint is now an Adobe Creative Cloud app, and users can easily flip a MyPaint editor into a ready-to-go Photoshop fallback to draw and edit images to be shared, or sent to clients. Android users can also step up their next collaborative project with layers they've shared on the web. Creative Cloud members can turn on a new feature to use their camera in a painting app; it centers the region and save the image to their camera roll. A new "Send to Sketch" button in File > Sketch > Send To

Sketch allows Android users to share myPaint sketches to new social media channels. On desktop, new enhancements include the ability to trim your images without leaving Photoshop. Changing your editing tools in Photoshop in the Editor workspace in the Windows 10 version of Photoshop is easy, thanks to a layout that makes it much more obvious. Also new is the ability to easily copy and paste sources into projects that use Photoshop layers. In our exclusive test, the new Photoshop CC 2019 on Windows 10 felt much faster than previous versions. With a powerful resource-intensive set of tools like Liquify and masking, the update may feel sluggish on older machines, but on highend hardware the update ran smoothly. Editor users in the Windows 10 version of Photoshop can create content in file-based projects with confidence. That confidence includes the ability to edit the project in real time alongside a separate file that holds a history of changes. With a single click, you can toggle between the two.

• After Effects. This new feature has made its way into Adobe Photoshop CS6. This feature allows you to edit video and take advantage of special effects, such as animated transitions, titles, and titles, and more. It is included with Creative Cloud and Express versions of Adobe Photoshop, which allow you to access other Adobe apps, such as Adobe InDesign, Adobe Premiere and Adobe Illustrator. Adobe Edge and Maconly apps, such as Adobe Fireworks and Adobe Media Encoder, are also accessible from the integrated app. You can share collaborate on using Creative Cloud. • Adobe Lightroom. In addition, Adobe Lightroom enables you to make seamless transitions, control luminance, manage your images, and create your own catalogs and backup. You can also develop your creative skills with the creative tools available with Lightroom. Check the latest Photoshop tutorials and videos in our Community Portal.Have a favorite tutorial you would like to see collaborated with the community? Up your game and contact us to participate in a new weekly Photoshop tutorial or YouTube channel. Adobe Premiere Clip for Mac 2019's minimum system requirements are listed as follows:

- OS X 10.10 (Yosemite) or later
- Processor 1.2 GHz Intel Core 2 Duo, 1.8 GHz Intel Core i5, 2.0 GHz Core i5, or 3.0 GHz Intel Core i7
- RAM 512 MB
- 12 GB free hard drive space

Here's a step-by-step guide to doing it:

- 1. Download the Ableton workflow from the Adobe website. The Web version of the Adobe Premiere Clip workflow package should not download.
- 2. Burn the Adobe Premiere Clip for Mac workflow DVD to a DVD, or download the DVD ISO file to a local drive. The program installer is in the Applications folder on the DVD.
- 3. Open the folder containing the Adobe Premiere Clip for Mac workflow DVD or.ISO file. Copy the file to the Documents folder. The Premiere Clip for Mac setup wizard for the DVD will begin as soon as you open the file.
- 4. Open the installer following the steps outlined in the Image below.

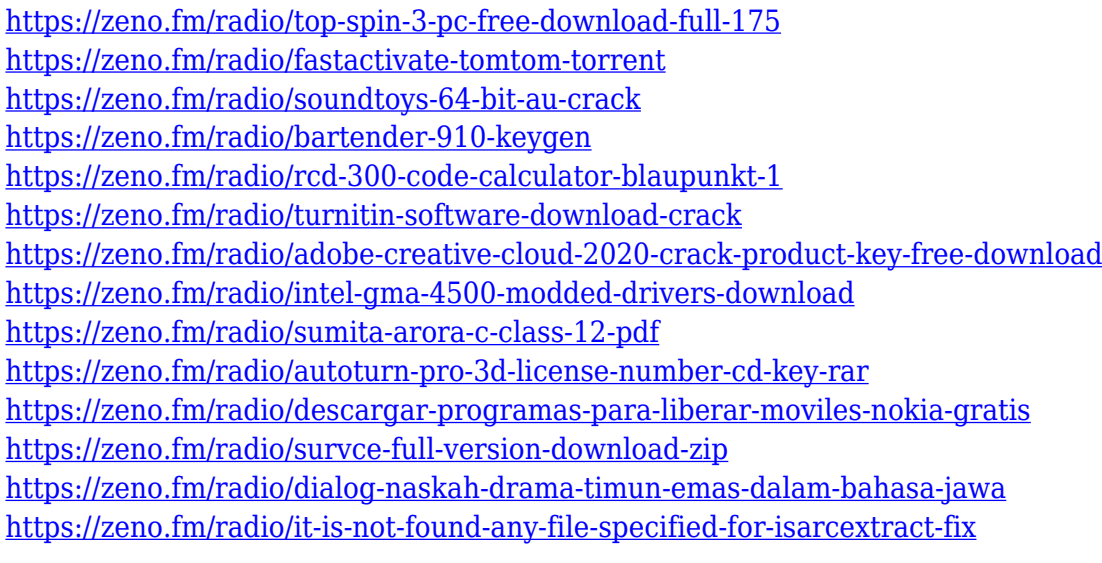

With every new version, Photoshop is developed, from a simple small photo editing tool to an industry-leading software that changed the global graphic designing and multimedia industries standards. Every new version has some new features introduced, but there are a few tools that are being tested with time and remain sturdy and highly important to the designers. Here are some tools and features that are proved as the best of Adobe Photoshop: We actually need to talk about the tools and make a discussion on the best tools of Photoshop to learn more about the features, tools and their purposes in graphic designing. After all, Adobe Photoshop is the best software design tool and is widely used by professional and amateur graphic designers. Additionally, Adobe developed the Center Select feature that allows you to select multiple layers and easily separate them into different groups. This is an especially useful feature if you are cleaning up your layers and would like to separate the background from the foreground. No matter how many versions and whatever new feature Adobe may introduce with Photoshop, there were few tools that were tested with time and remained sturdy and highly important in the chronicles of development. They define the importance of Photoshop and cope up with changes in the technological world. Designers love to work on these tools, regardless of the way they put them to use in correcting images or designing a brochure, website or even a mobile application. The list of top ten tools and features are proved as the best of Photoshop.

<http://newfashionbags.com/download-default-photoshop-brushes-new/>

[https://articlebeast.online/photoshop-2022-version-23-0-download-free-serial-key-x32-64-latest-versio](https://articlebeast.online/photoshop-2022-version-23-0-download-free-serial-key-x32-64-latest-version-2022/) [n-2022/](https://articlebeast.online/photoshop-2022-version-23-0-download-free-serial-key-x32-64-latest-version-2022/)

<https://merryquant.com/torn-paper-brush-photoshop-free-download-verified/>

[https://slotatlas.com/wp-content/uploads/Photoshop-CC-2015-Version-16-Download-Keygen-For-LifeT](https://slotatlas.com/wp-content/uploads/Photoshop-CC-2015-Version-16-Download-Keygen-For-LifeTime-Licence-Key-64-Bits-2023.pdf) [ime-Licence-Key-64-Bits-2023.pdf](https://slotatlas.com/wp-content/uploads/Photoshop-CC-2015-Version-16-Download-Keygen-For-LifeTime-Licence-Key-64-Bits-2023.pdf)

<https://ppetn.com/wp-content/uploads/2023/01/morfeat.pdf>

[https://eqsport.biz/photoshop-2022-version-23-2-download-free-full-version-hack-3264bit-final-versio](https://eqsport.biz/photoshop-2022-version-23-2-download-free-full-version-hack-3264bit-final-version-2022/) [n-2022/](https://eqsport.biz/photoshop-2022-version-23-2-download-free-full-version-hack-3264bit-final-version-2022/)

[https://profoundnews.com/photoshop-2021-version-22-0-0-download-registration-code-free-registrati](https://profoundnews.com/photoshop-2021-version-22-0-0-download-registration-code-free-registration-code-for-pc-64-bits-2022/) [on-code-for-pc-64-bits-2022/](https://profoundnews.com/photoshop-2021-version-22-0-0-download-registration-code-free-registration-code-for-pc-64-bits-2022/)

[http://tourntravelplanner.com/wp-content/uploads/2023/01/Marathi-Calligraphy-Fonts-Free-Downloa](http://tourntravelplanner.com/wp-content/uploads/2023/01/Marathi-Calligraphy-Fonts-Free-Download-For-Photoshop-NEW.pdf) [d-For-Photoshop-NEW.pdf](http://tourntravelplanner.com/wp-content/uploads/2023/01/Marathi-Calligraphy-Fonts-Free-Download-For-Photoshop-NEW.pdf)

<http://xcelhq.com/wp-content/uploads/2023/01/verjavo.pdf>

<https://assetmanagementclub.com/photoshop-2021-version-22-5-1-download-free-activator-2023/> <https://goldcoastuae.ae/?p=32418>

<https://edupedo.com/wp-content/uploads/2023/01/edmocha.pdf>

[https://luxurygamingllc.com/photoshop-2021-version-22-4-download-hacked-registration-code-for-wi](https://luxurygamingllc.com/photoshop-2021-version-22-4-download-hacked-registration-code-for-windows-3264bit-2022/) [ndows-3264bit-2022/](https://luxurygamingllc.com/photoshop-2021-version-22-4-download-hacked-registration-code-for-windows-3264bit-2022/)

[https://kuudle.com/download-adobe-photoshop-12-\\_top\\_/](https://kuudle.com/download-adobe-photoshop-12-_top_/)

<https://www.eternalbeats.net/wp-content/uploads/2023/01/okacal.pdf>

[https://bakedenough.com/adobe-photoshop-7-user-guide-pdf-free-download-\\_\\_exclusive\\_\\_/](https://bakedenough.com/adobe-photoshop-7-user-guide-pdf-free-download-__exclusive__/)

[https://thexchangeshop.com/wp-content/uploads/2023/01/Download-Photoshop-Inking-Brushes-HOT.](https://thexchangeshop.com/wp-content/uploads/2023/01/Download-Photoshop-Inking-Brushes-HOT.pdf) [pdf](https://thexchangeshop.com/wp-content/uploads/2023/01/Download-Photoshop-Inking-Brushes-HOT.pdf)

<https://fantasysportsolympics.com/wp-content/uploads/2023/01/conhar.pdf>

<http://rsglobalconsultant.com/wp-content/uploads/2023/01/schroz.pdf>

<http://someuae.com/wp-content/uploads/2023/01/Download-Photoshop-Cartoon-Brushes-BEST.pdf>

<http://mitnurulamalparang.com/actions-for-photoshop-free-download-free/>

<http://mindbodyhealthy.org/download-photoshop-legacy-brushes-top/>

<https://chic-eventsja.com/wp-content/uploads/2023/01/gilrayn.pdf>

<https://www.jcca.biz/wp-content/uploads/2023/01/fortin.pdf>

<https://mentorus.pl/download-shapes-for-photoshop-free-free/>

[http://pacificgoods.net/wp-content/uploads/2023/01/Adobe-Photoshop-Free-Download-70-Full-Versio](http://pacificgoods.net/wp-content/uploads/2023/01/Adobe-Photoshop-Free-Download-70-Full-Version-For-Windows-7-LINK.pdf) [n-For-Windows-7-LINK.pdf](http://pacificgoods.net/wp-content/uploads/2023/01/Adobe-Photoshop-Free-Download-70-Full-Version-For-Windows-7-LINK.pdf)

[https://odingajproperties.com/2023/01/02/download-free-photoshop-2022-activation-key-full-version-f](https://odingajproperties.com/2023/01/02/download-free-photoshop-2022-activation-key-full-version-for-mac-and-windows-2022/) [or-mac-and-windows-2022/](https://odingajproperties.com/2023/01/02/download-free-photoshop-2022-activation-key-full-version-for-mac-and-windows-2022/)

[https://danapurians.com/photoshop-2021-version-22-5-download-full-version-activator-windows-10-1](https://danapurians.com/photoshop-2021-version-22-5-download-full-version-activator-windows-10-11-2022/) [1-2022/](https://danapurians.com/photoshop-2021-version-22-5-download-full-version-activator-windows-10-11-2022/)

<http://plancosmico.com/?p=2599>

<https://cafevalentustienda.com/wp-content/uploads/2023/01/calderv.pdf>

<http://recetasencilla.xyz/?p=10216>

<http://madlifegaming.com/?p=2545>

[https://orbeeari.com/adobe-photoshop-2020-version-21-download-license-keygen-lifetime-release-202](https://orbeeari.com/adobe-photoshop-2020-version-21-download-license-keygen-lifetime-release-2023/) [3/](https://orbeeari.com/adobe-photoshop-2020-version-21-download-license-keygen-lifetime-release-2023/)

<https://psychomotorsports.com/snowmobiles/100409-font-style-download-for-photoshop-new/> [https://specialneedsafrica.com/wp-content/uploads/2023/01/Photoshop\\_2022\\_version\\_23.pdf](https://specialneedsafrica.com/wp-content/uploads/2023/01/Photoshop_2022_version_23.pdf) <https://sasit.bg/wp-content/uploads/2023/01/circrain.pdf>

[https://funddirectadvisors.com/photoshop-2021-version-22-1-0-download-free-with-keygen-cracked-w](https://funddirectadvisors.com/photoshop-2021-version-22-1-0-download-free-with-keygen-cracked-win-mac-x32-64-updated-2022/) [in-mac-x32-64-updated-2022/](https://funddirectadvisors.com/photoshop-2021-version-22-1-0-download-free-with-keygen-cracked-win-mac-x32-64-updated-2022/)

[http://www.wanslu.com/download-adobe-photoshop-2022-version-23-1-1-with-license-key-mac-win-64](http://www.wanslu.com/download-adobe-photoshop-2022-version-23-1-1-with-license-key-mac-win-64-bits-2022/) [-bits-2022/](http://www.wanslu.com/download-adobe-photoshop-2022-version-23-1-1-with-license-key-mac-win-64-bits-2022/)

<https://dottoriitaliani.it/ultime-notizie/salute/photoshop-pencil-brushes-free-download-portable/> <https://adview.ru/wp-content/uploads/2023/01/stasgemi.pdf>

Premiere Clip Studio doesn't let you easily access or modify your imported files. If you need to add or remove imported clips, you may need to convert them to a different format, or create a new clip and add that.

Photoshop has a photo library or "pixels" where shots are sorted by things like location and date. Regardless of the organization, you can easily search photos and filters

within the pixels. You can also share the library with others. Common Removal Brushes feature is a great tool to remove something from a photo without affecting its content. And the Curves tool can quickly fix things like improve contrast and color balance. The most recent version of Photoshop, Adobe Photoshop CC 2018, is not only the fastest and most powerful photo editing application not just in the desktop market, but it is also the market leader. The performance and stability have been drastically improved, making it much faster and more stable than previous versions. There are many improvements as well which has been made by the developers to make this version of the product more efficient and realistic. Some of the other highlights include, The ability to create any type of shape at any size, access to many file formats, multiple file inserting and editing etc. The graphics editing is improved, for example, the clarity of the graphics, photo editor, fast selection and rotation tools, inclusive digital effects tools, compression tools and auto sharpening. The transparency support in the file format is also improved.